# Top 10 SAS® Functions in 2017

A brief summary of SAS Communities Survey

- by Flora Fang Liu

## What are SAS Functions? Why use SAS Functions?

- What?
- SAS functions perform computations, data manipulation, and enhancement
- •Character
- •Numeric
- Dates/temporal
- •Mathematics
- Why?
- You need to transform raw/operational data into report-and analytics-ready structures
- •DATA step programming
- •SQL

## Where to find SAS Functions

### **Function Dictionary**

http://support.sas.com/documentation/cdl/en/lefunctionsref/69762/PDF/default/lefunctionsref.pdf

| Dictionary          | 93   |
|---------------------|------|
| ABS Function        | . 93 |
| ADDR Function       | . 94 |
| ADDRLONG Function   | . 95 |
| AIRY Function       | . 96 |
| ALLCOMB Function    |      |
| ALLPERM Function    |      |
| ANYALNUM Function   | 101  |
| ANYALPHA Function   | 104  |
| ANYCNTRL Function   | 106  |
| ANYDIGIT Function   |      |
| ANYFIRST Function   |      |
| ANYGRAPH Function   |      |
| ANYLOWER Function   |      |
| ANYNAME Function    | 114  |
| ANYPRINT Function   |      |
| ANYPUNCT Function   |      |
| ANYSPACE Function   | 120  |
| ANYUPPER Function   |      |
| ANYXDIGIT Function  |      |
| ARCOS Function      |      |
| ARCOSH Function     | 126  |
| ARSIN Function      |      |
| ARSINH Function     |      |
| ARTANH Function     |      |
| ATAN Function       | 130  |
| ATAN2 Function      | 131  |
| ATTRC Function      |      |
| ATTRN Function      |      |
| BAND Function       |      |
| BETA Function       |      |
| BETAINV Function    |      |
| BLACKCLPRC Function |      |
| BLACKPTPRC Function |      |
| BLKSHCLPRC Function |      |
| BLKSHPTPRC Function |      |
| BLSHIFT Function    |      |
| BNOT Function       | 149  |

| DCLOSE Function    | 386   |
|--------------------|-------|
| DCREATE Function   |       |
| DEPDB Function     |       |
| DEPDBSL Function   |       |
| DEPSL Function     |       |
| DEPSYD Function    |       |
| DEPTAB Function    |       |
| DEQUOTE Function   | 393   |
| DEVIANCE Function  | . 395 |
| DHMS Function      |       |
| DIF Function       | . 400 |
| DIGAMMA Function   | 402   |
| DIM Function       | 402   |
| DINFO Function     | . 404 |
| DIVIDE Function    | 410   |
| DNUM Function      | 412   |
| DOPEN Function     | 413   |
| DOPTNAME Function  | . 414 |
| DOPTNUM Function   | 416   |
| DOSUBL Function    | 417   |
| DREAD Function     | 419   |
| DROPNOTE Function  | 420   |
| DSNAME Function    |       |
| DSNCATLGD Function | 422   |
| DUR Function       |       |
| DURP Function      |       |
| EFFRATE Function   |       |
| ENVLEN Function    |       |
| ERF Function       | 427   |
| ERFC Function      |       |
| EUCLID Function    |       |
| EXIST Function     | 430   |
| EXP Function       | 433   |
| FACT Function      | 433   |
| FAPPEND Function   |       |
| FCLOSE Function    | 436   |

## **Character manipulation**

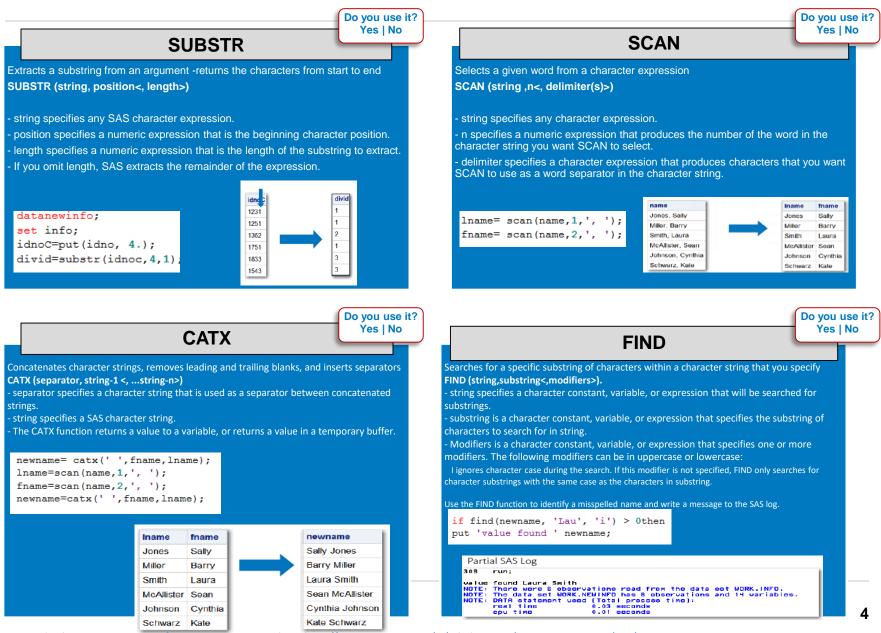

Note: This document is a summary from SAS Communities website. https://communities.sas.com/t5/Ask-the-Expert/Top-10-SAS-Functions/ta-p/391244

## **Temporal / date / time**

## DATEPART

Extracts the date from a SAS datetime value **DATEPART (datetime)** 

newhire= datepart(hiredate);

Datetime specifies a SAS expression that represents a SAS datetimevalue.

#### Example:

Extract the SAS date portion of HIREDATE using the DATEPART function newhire= datepart(hiredate);

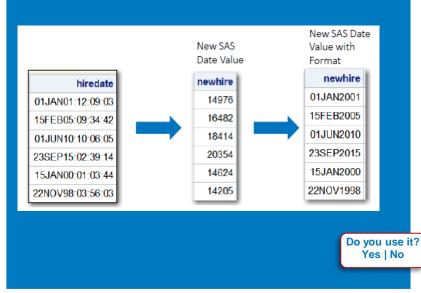

### DATEDIF

| Returns the number of days between two dates                                                              |
|----------------------------------------------------------------------------------------------------|
| DATDIF (sdate,edate,basis)                                                                                |
| <ul> <li>sdate specifies a SAS date value that identifies the starting date.</li> </ul>                   |
| •edate specifies a SAS date value that identifies the ending date.                                        |
| •basis identifies a character constant or variable that describes how SAS calculates the date difference. |
| $\Box$ '30/360' or '360' specifies a 30 day month and a 360 day year.                                     |
| □'ACT/ACT' or 'Actual' uses the actual number of days between dates.                                      |

#### Example:

Calculate the number of days (years) between the 2 new hire and termination dates

```
if newtermne .thendo;
dayofserv=datdif(newhire,newterm, 'ACT/ACT');
yearofserv= yrdif(newhire, newterm, 'ACT/ACT');
end;
```

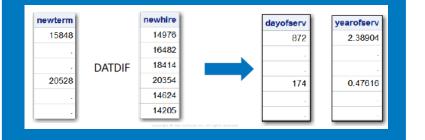

Do you use it? Yes | No

### PUT

#### PUT (source, format)

converts the expression to a character string -always returns a character value

- source argument can be character or numeric.

- format contains the SAS format that you want applied to the variable or constant that is specified in the source.

-To override the default alignment, you can add an alignment specification to a format:

□L left aligns the value.

- $\Box C$  centers the value.
- $\Box R$  right aligns the value.

#### Example:

#### Convert Numeric to Character

Since IDNO is stored as numeric, it must be converted to character via the PUT function.

idnoC= put(idno, 4.); if find(newname, 'Lau', 'i')>0then put 'value found ' newname;

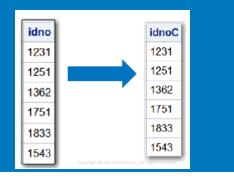

## INPUT

INPUT (character-expression, informat)
 Converts a string expression using the specified informat
 Often used to convert character to numeric

#### Example:

Convert TERMDATE to a SAS date using the INPUT function

newterm= input(termdate,date9.);

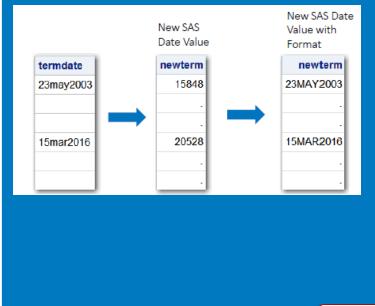

Do you use it?

Yes | No

## SUM

#### SUM Syntax

SUM (argument1, argument2, ...)

- Argument(s) are numeric.

- The argument list can consist of a variable list, which can be preceded by OF.
- If all the arguments have missing values, the result is a missing value.

#### totalcomp = sum(salary, bonus, merit);

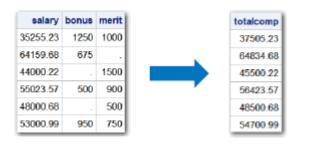

### ROUND

The ROUND function will express the total compensation as a whole number without decimal positions.

#### **ROUND Syntax**

Rounds the first argument to the nearest multiple of the second argument, or to the nearest integer when the second argument is omitted

#### ROUND (argument <,rounding-unit>)

- argument is a numeric constant, variable, or expression to be rounded.

- rounding-unit is a positive, numeric constant, variable, or expression that specifies the rounding unit.

totalcomp=sum(salary, bonus, merit); totalcomp=round(totalcomp);

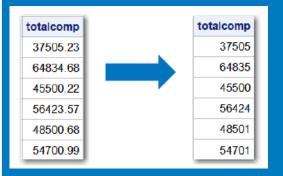

Do you use it? Yes | No